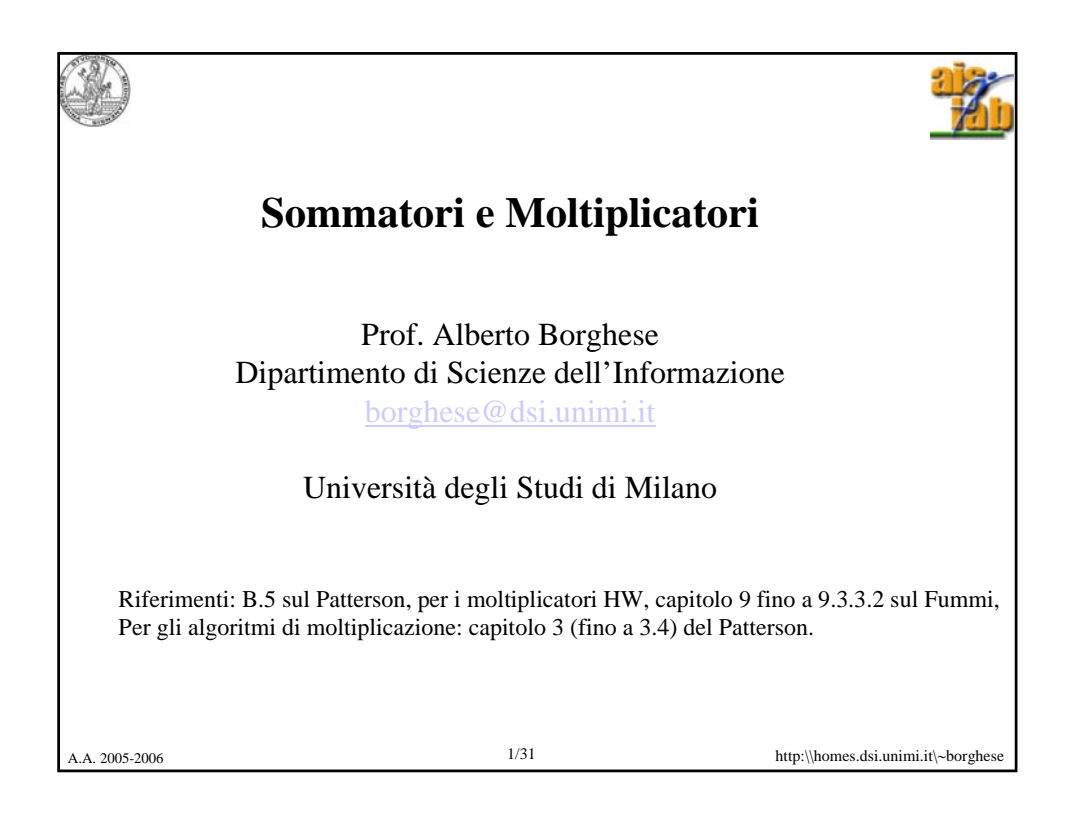

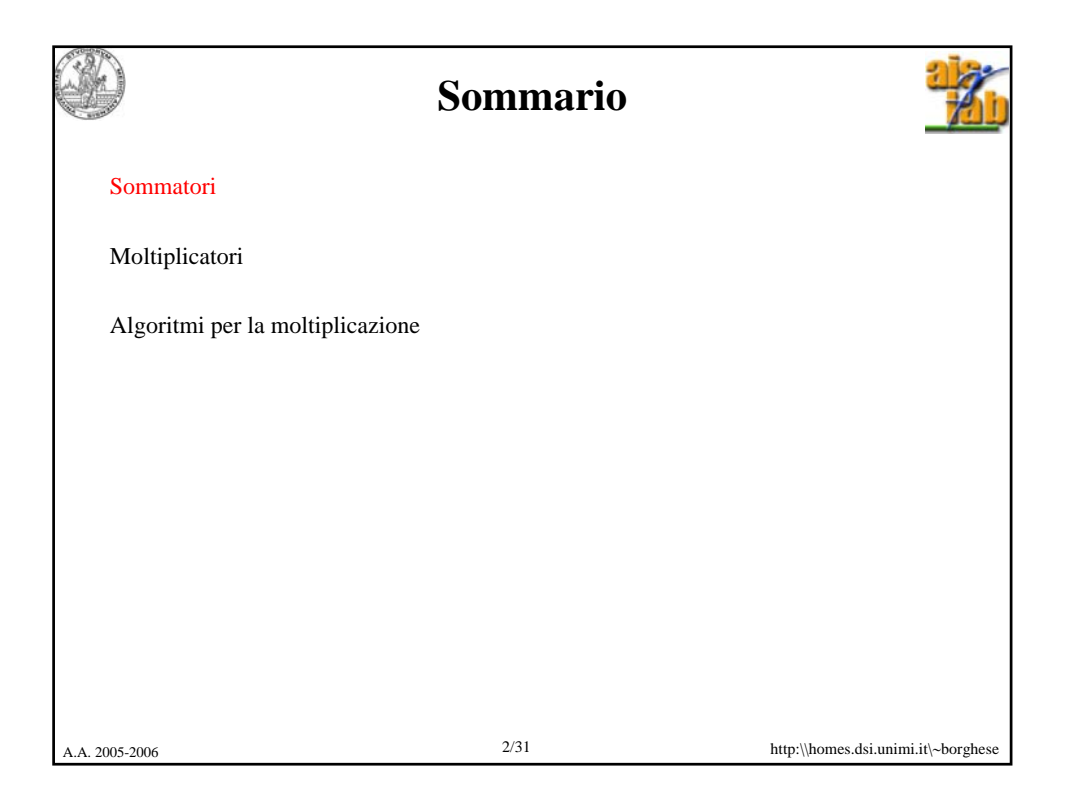

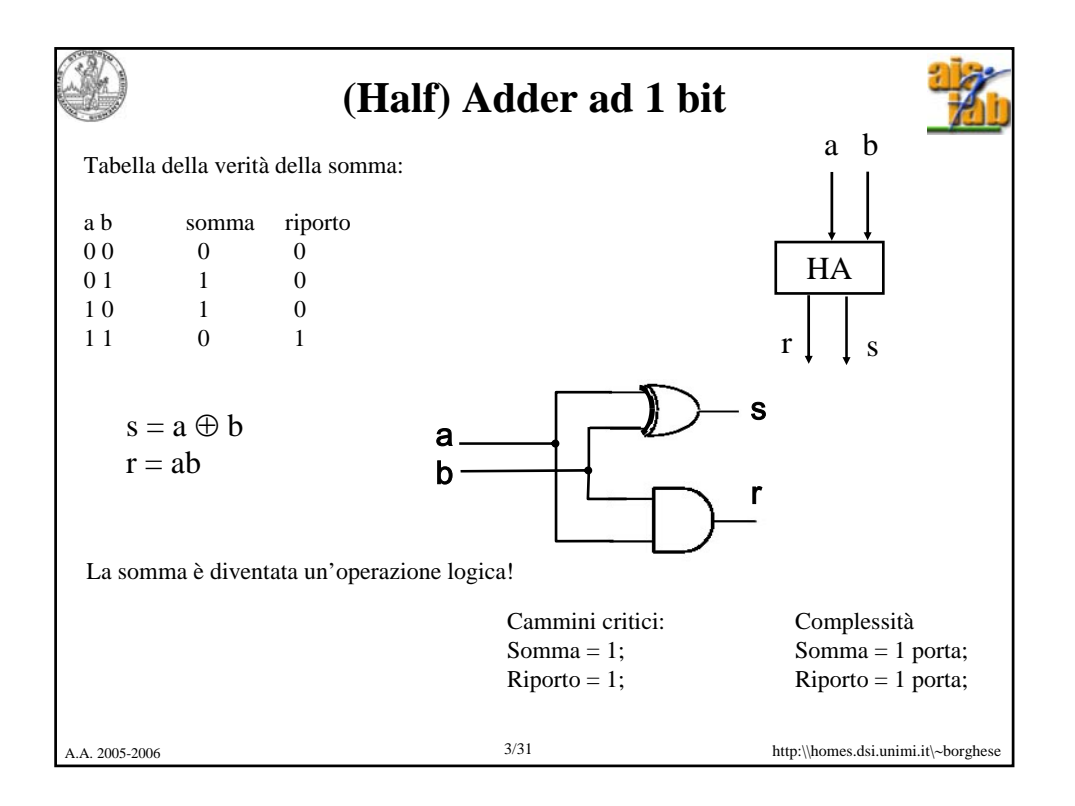

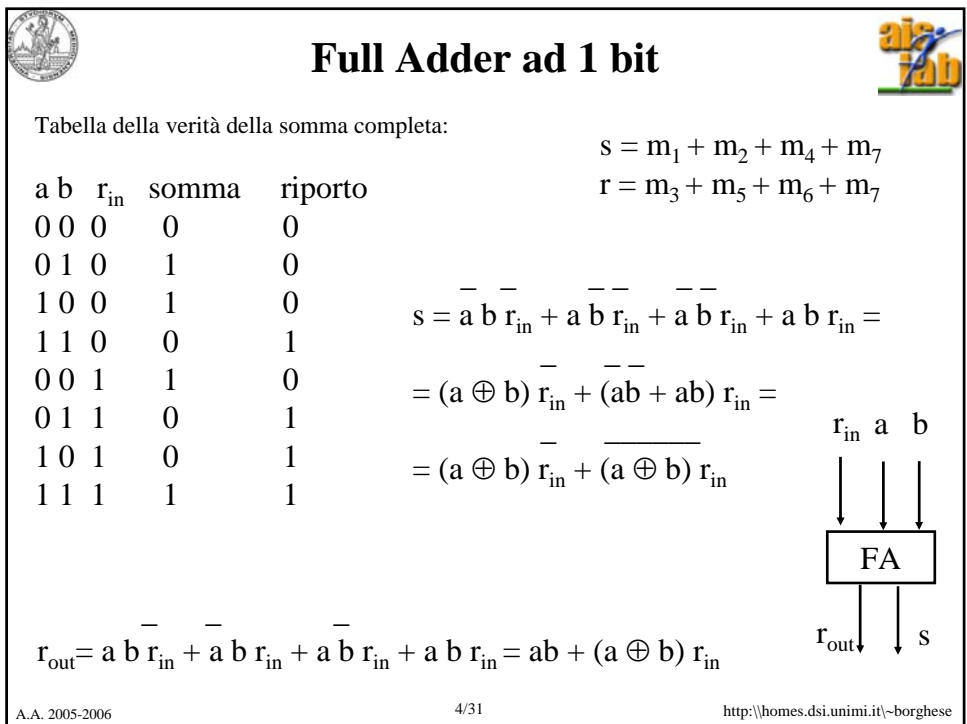

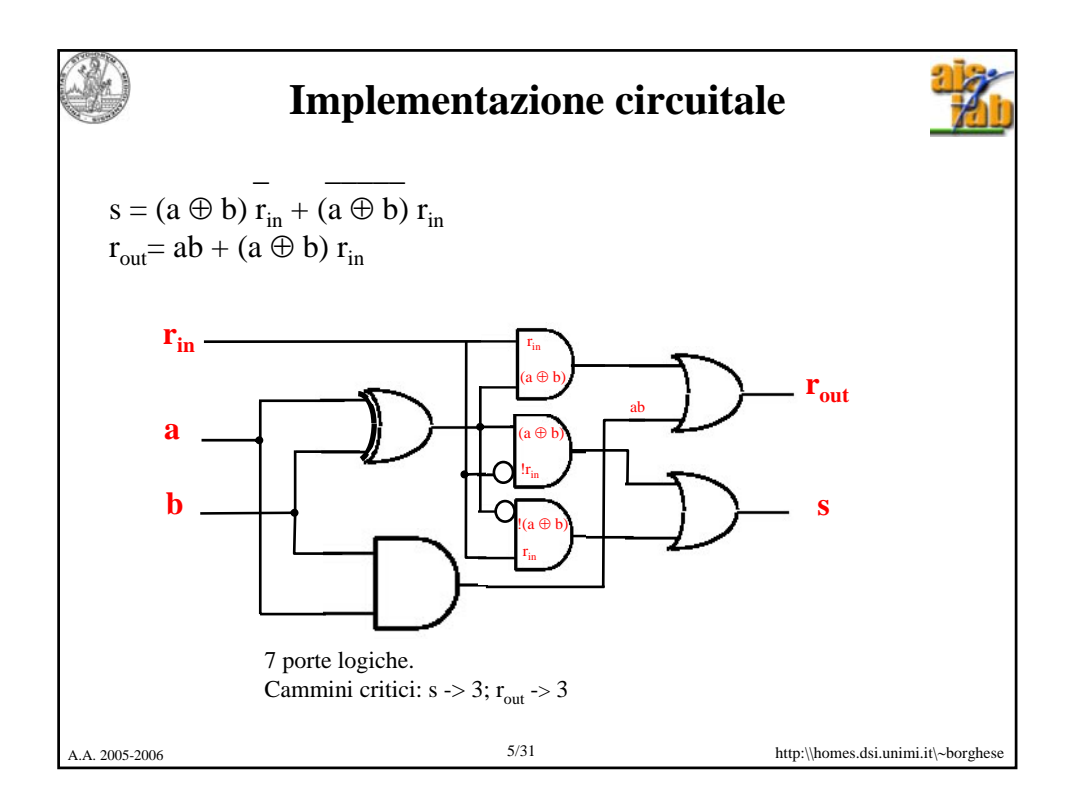

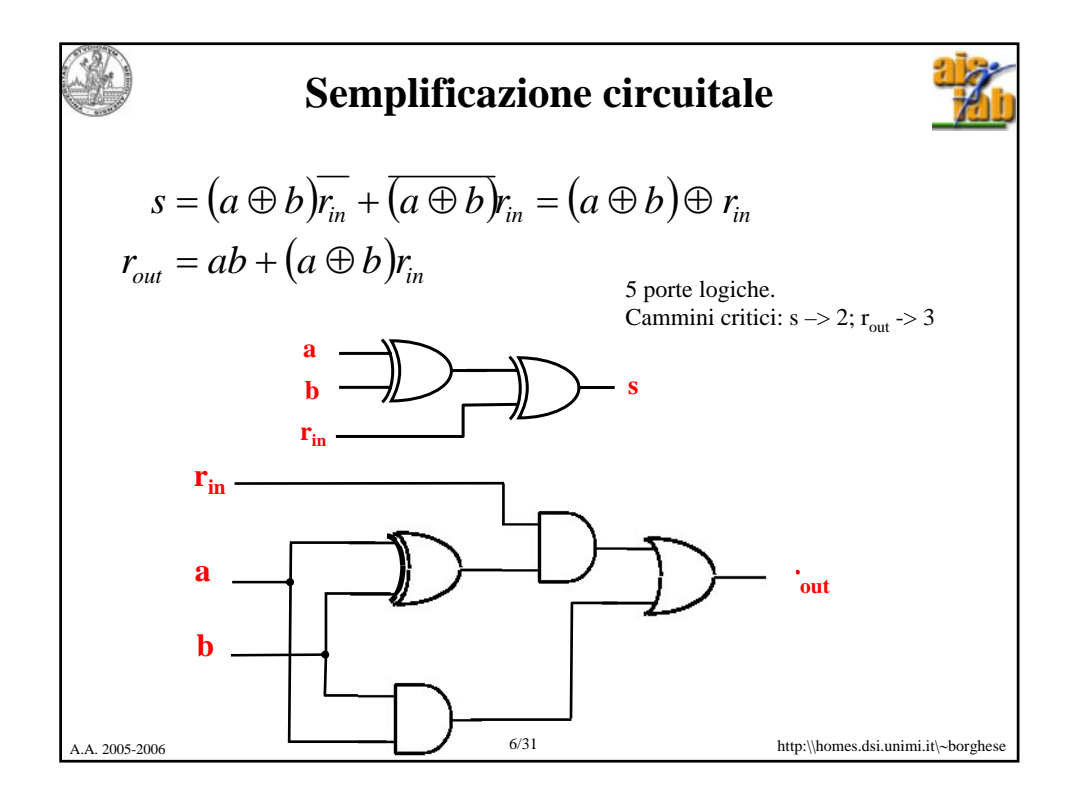

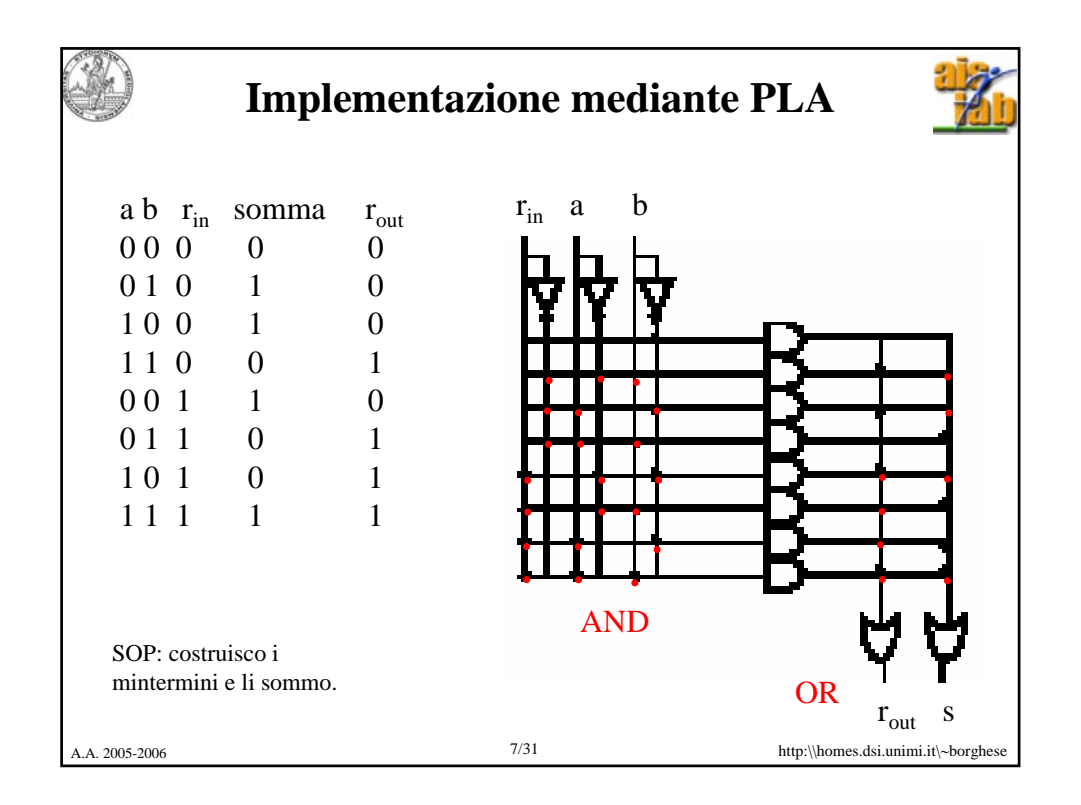

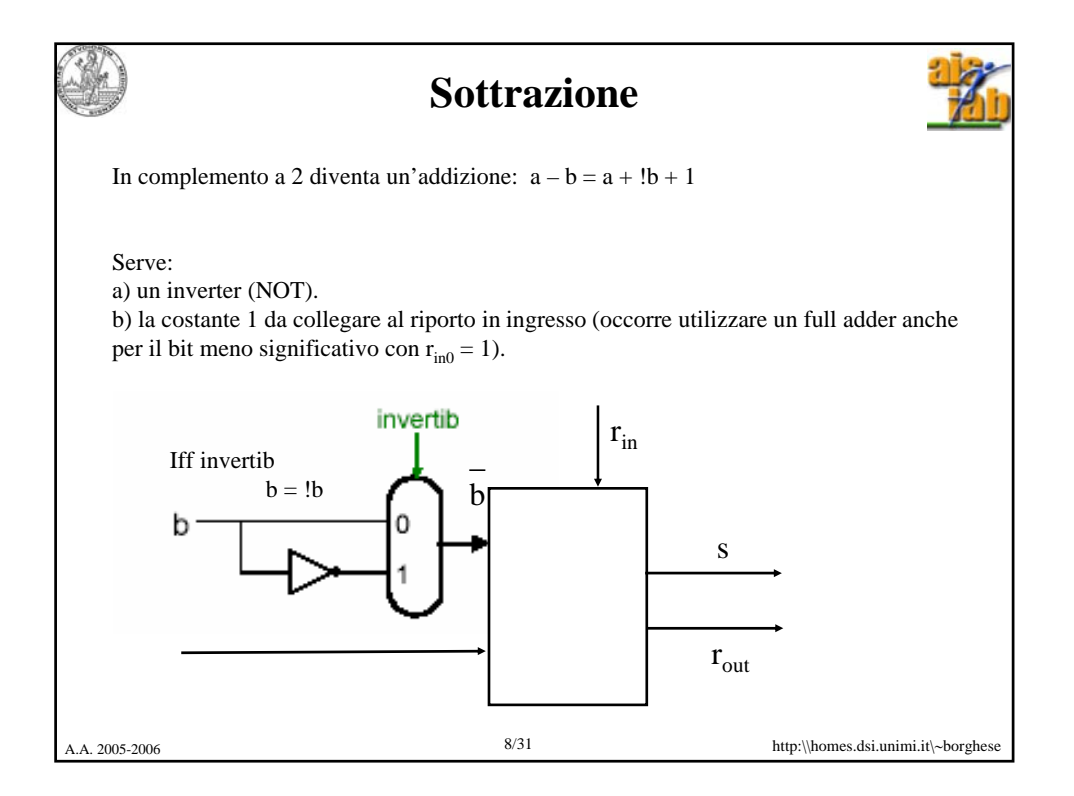

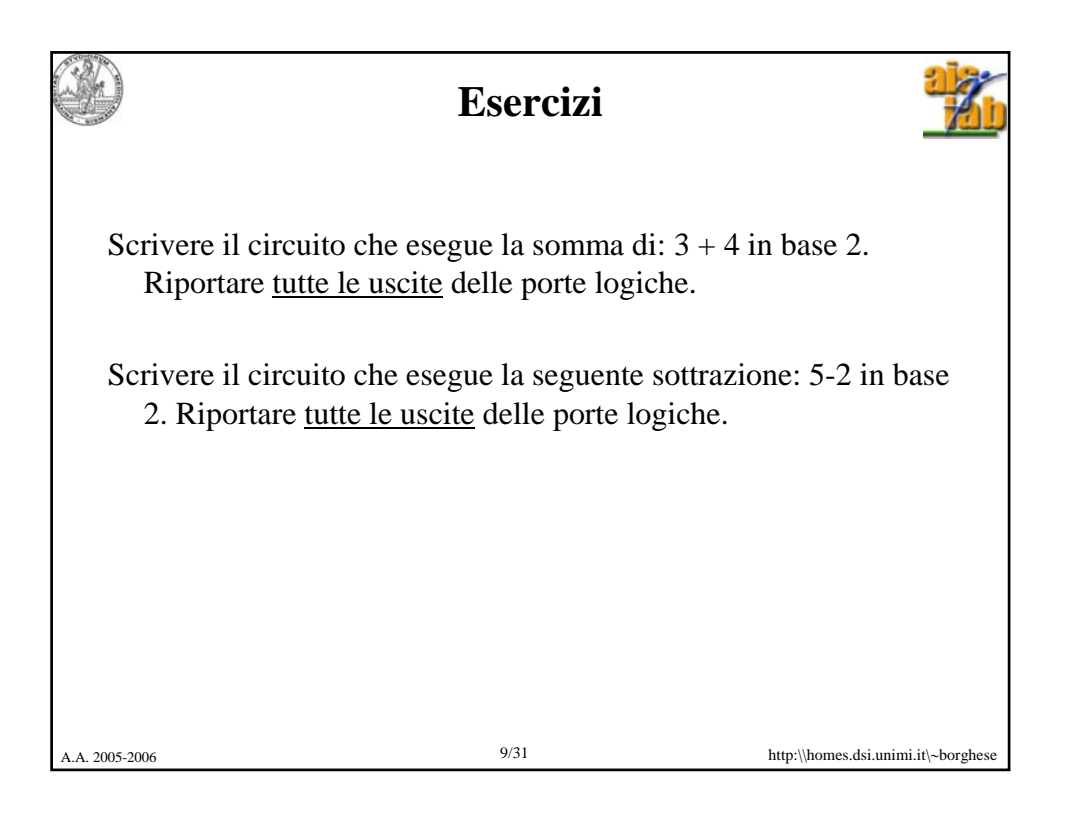

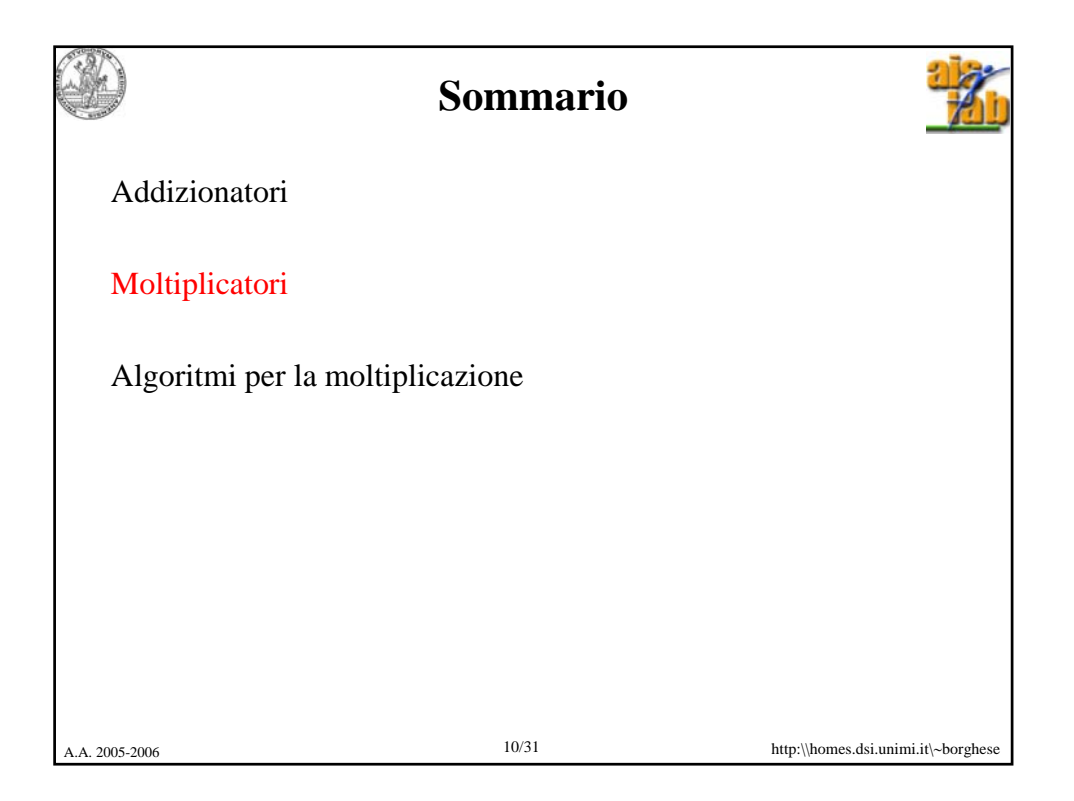

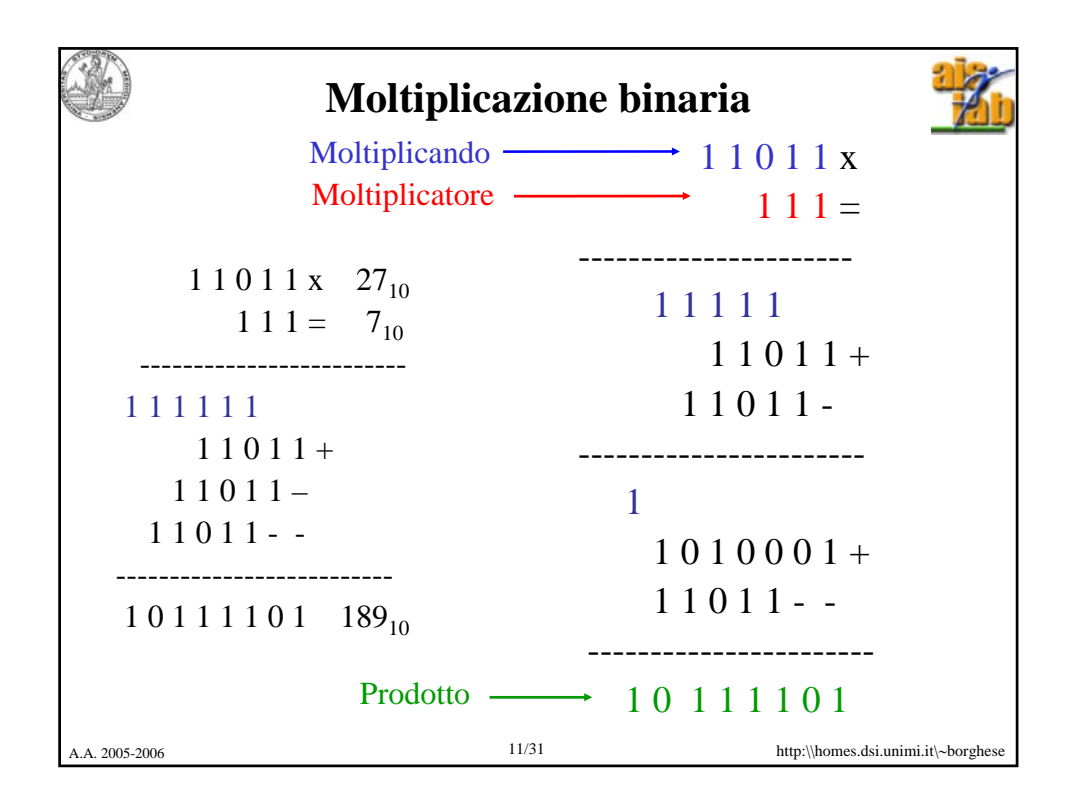

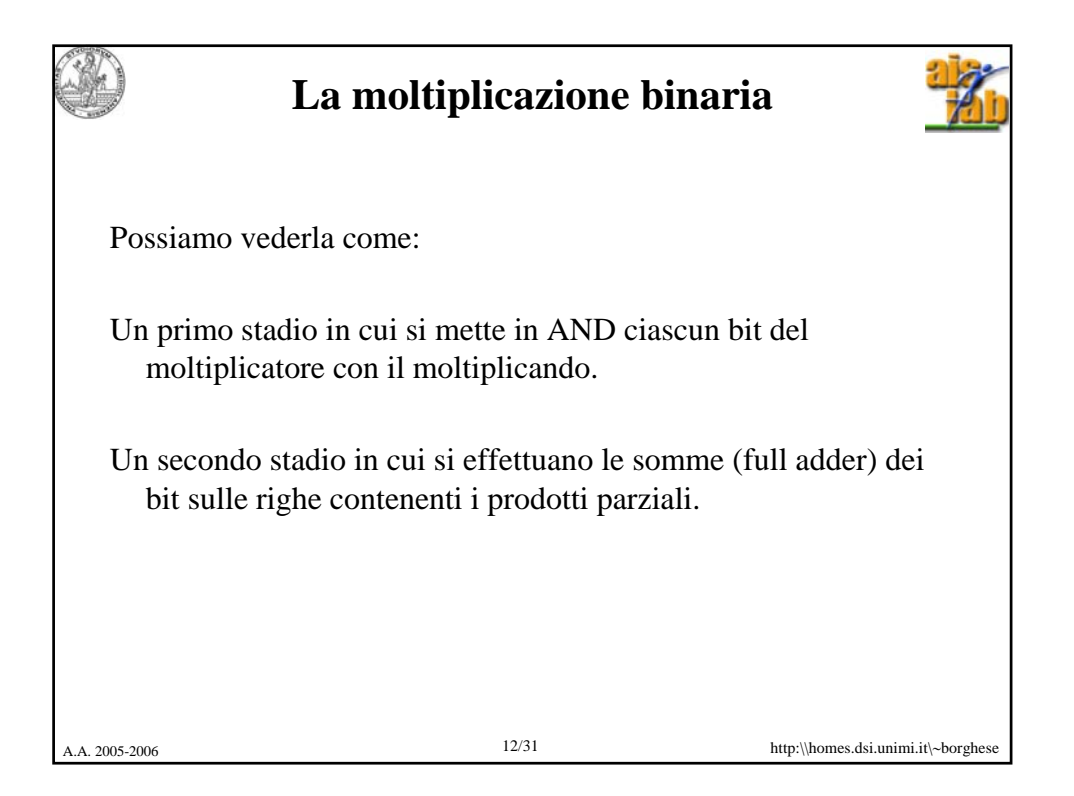

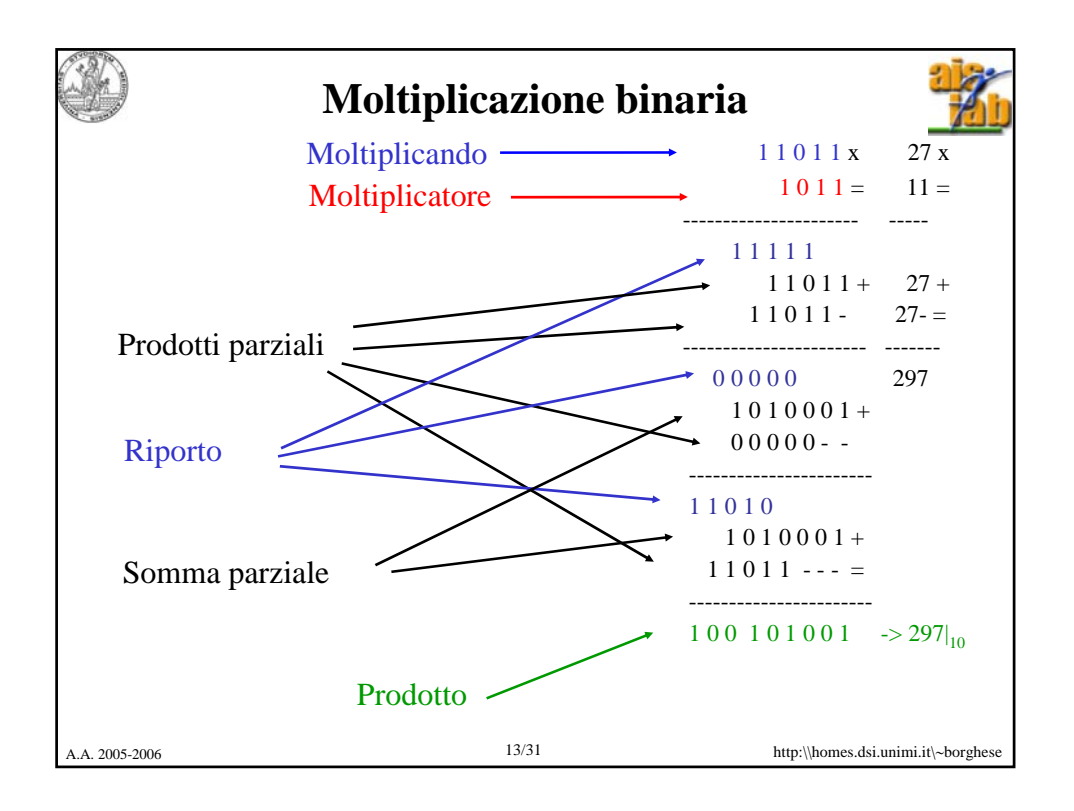

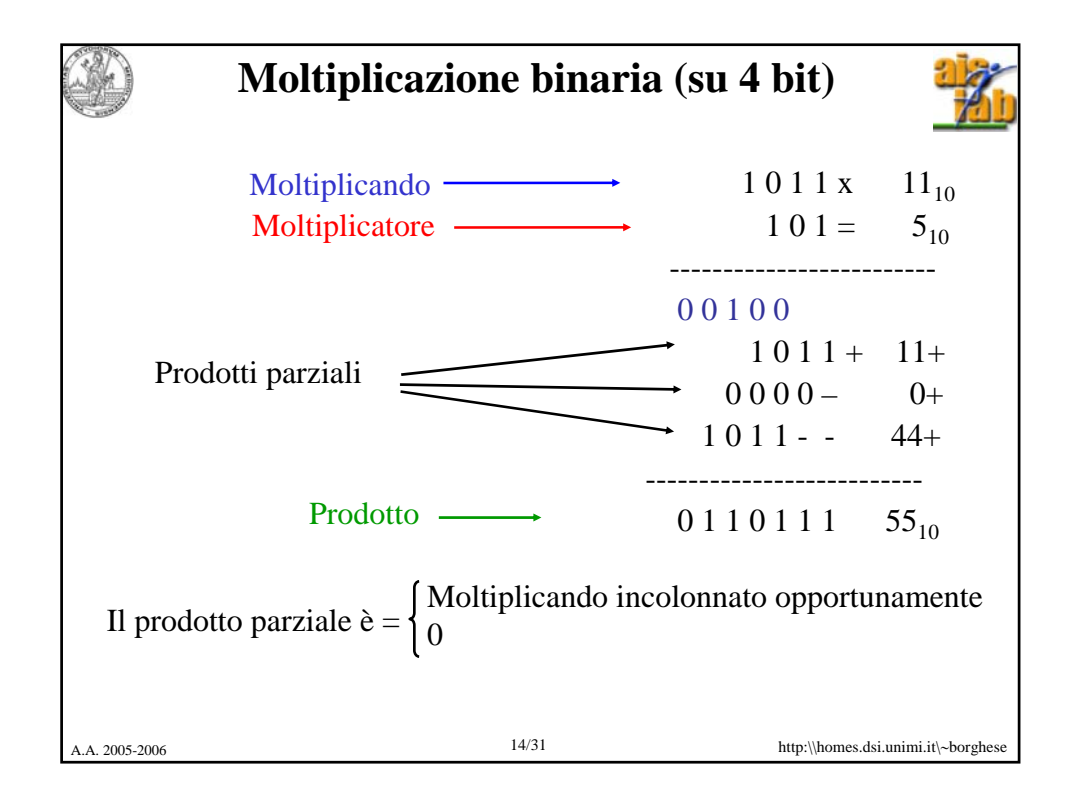

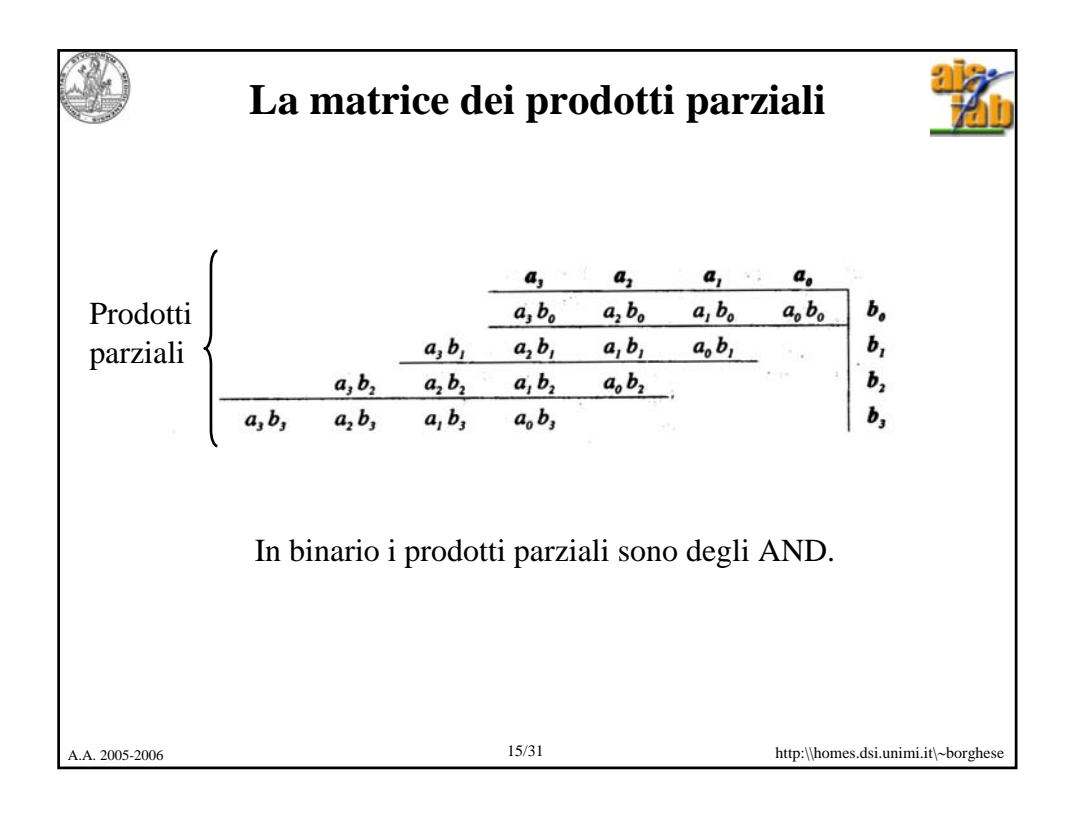

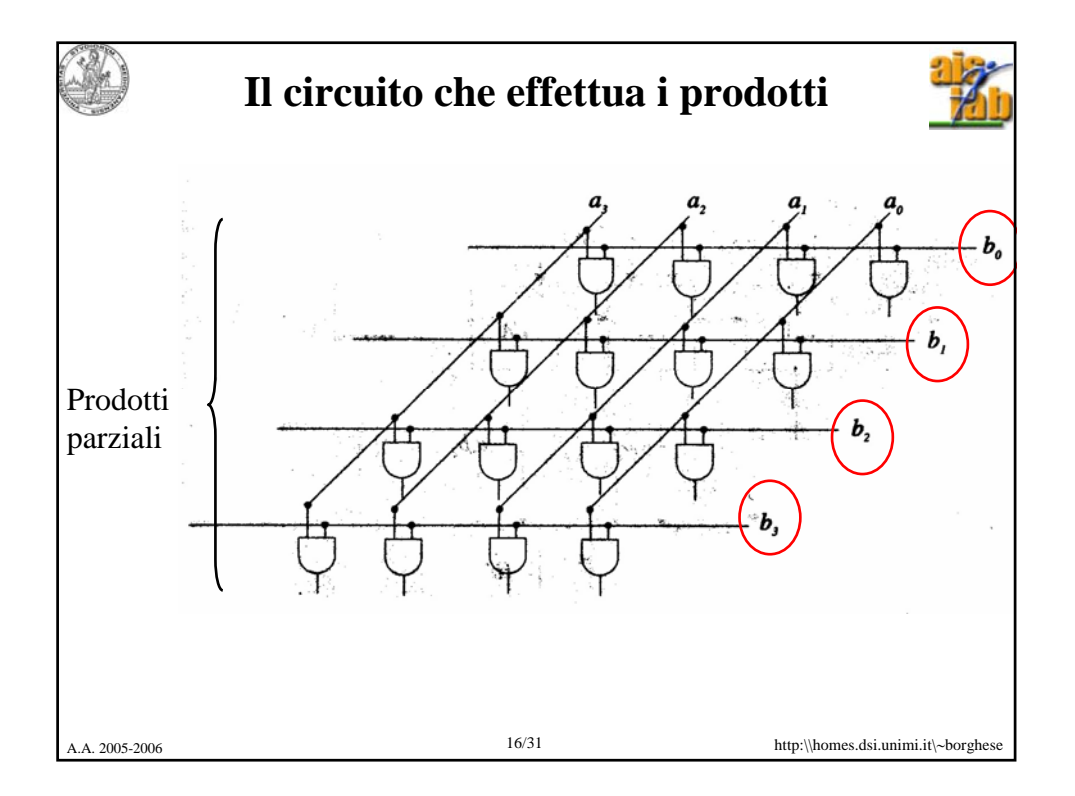

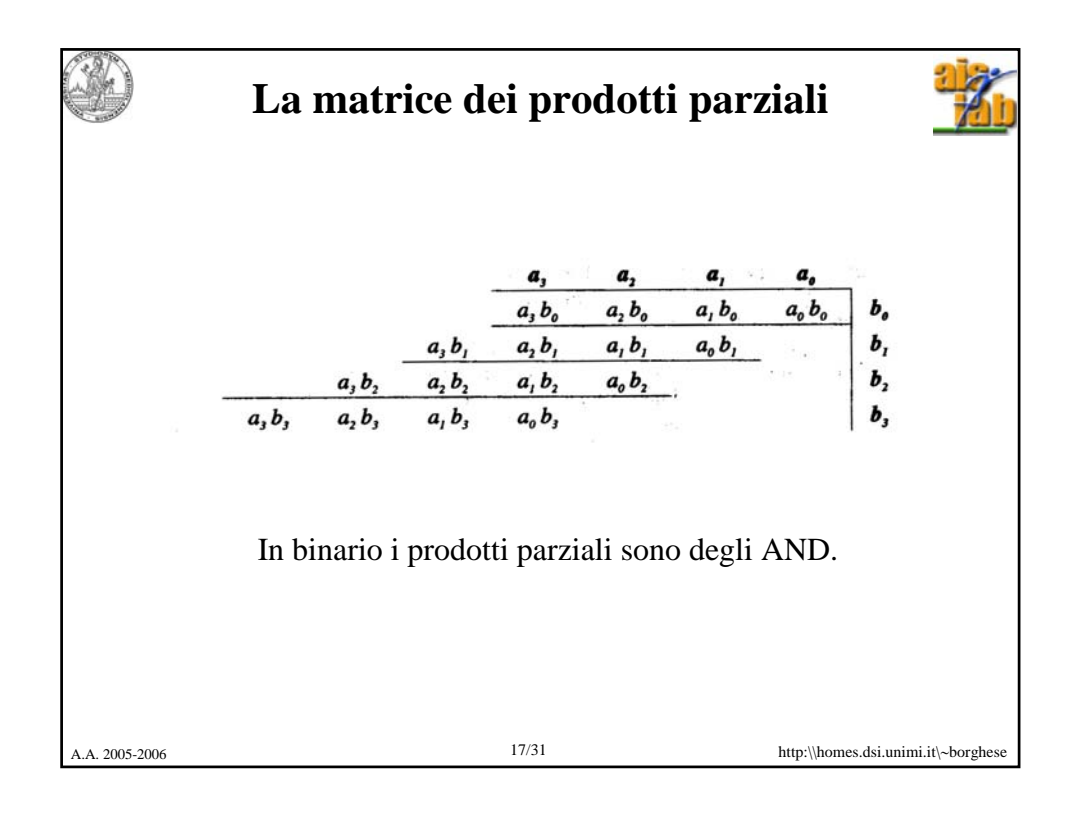

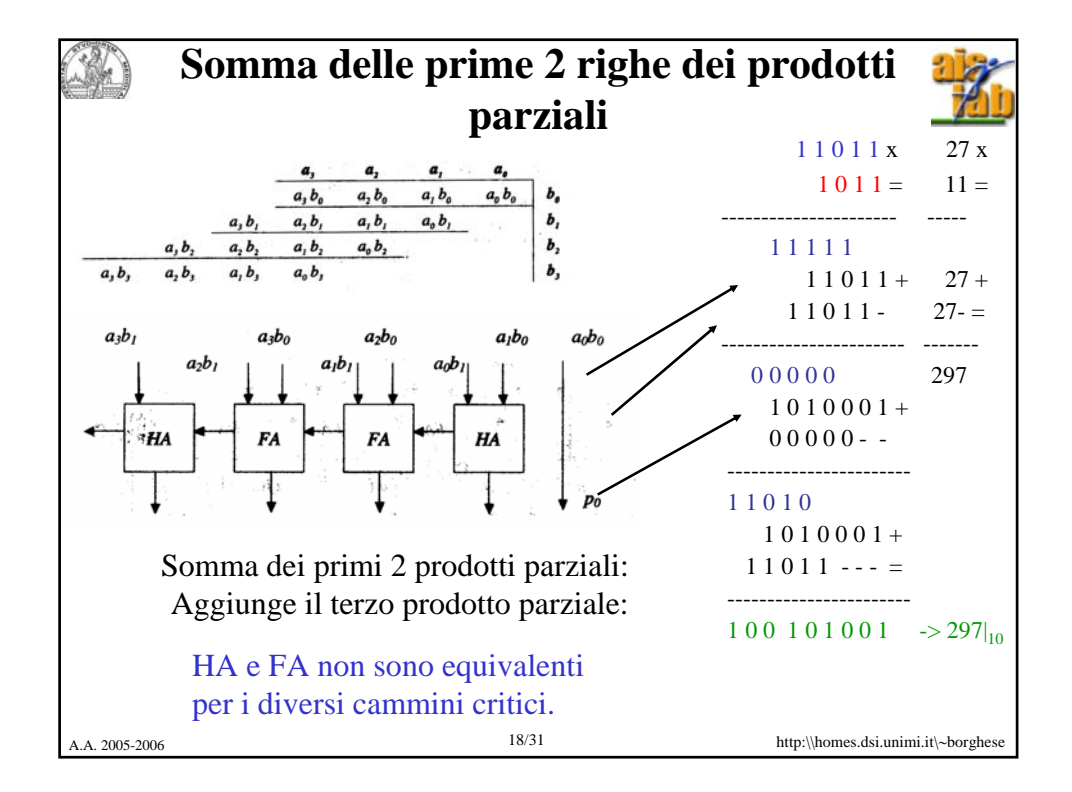

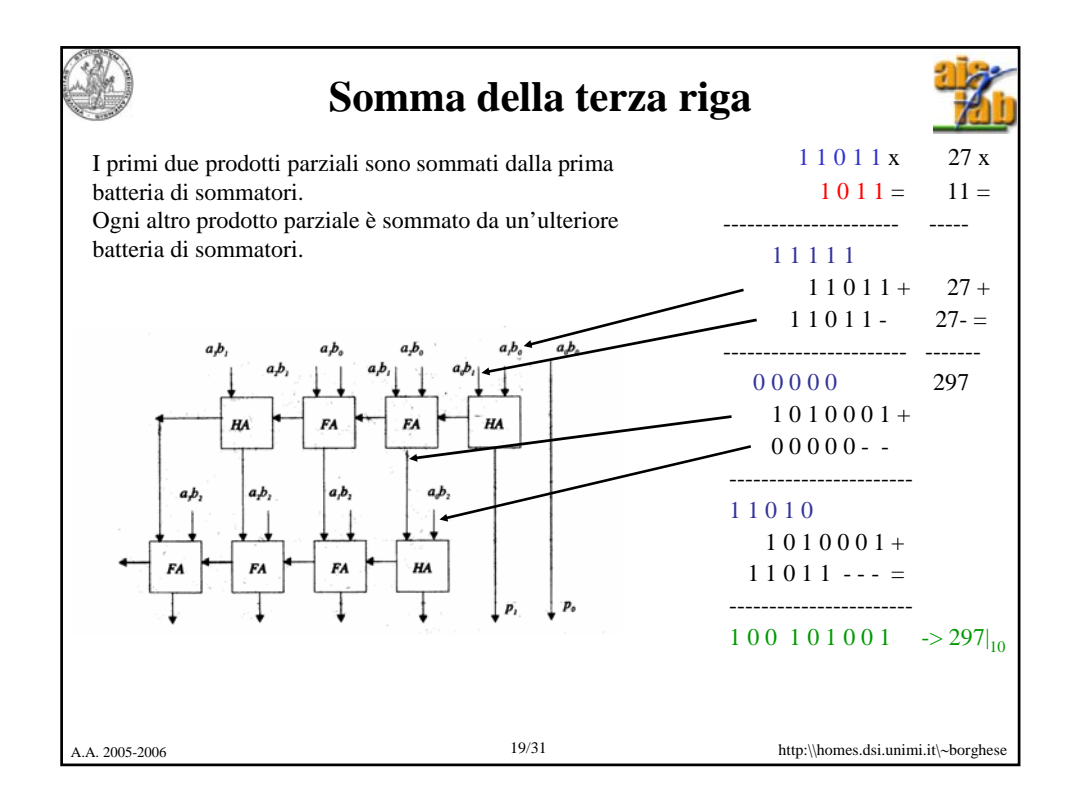

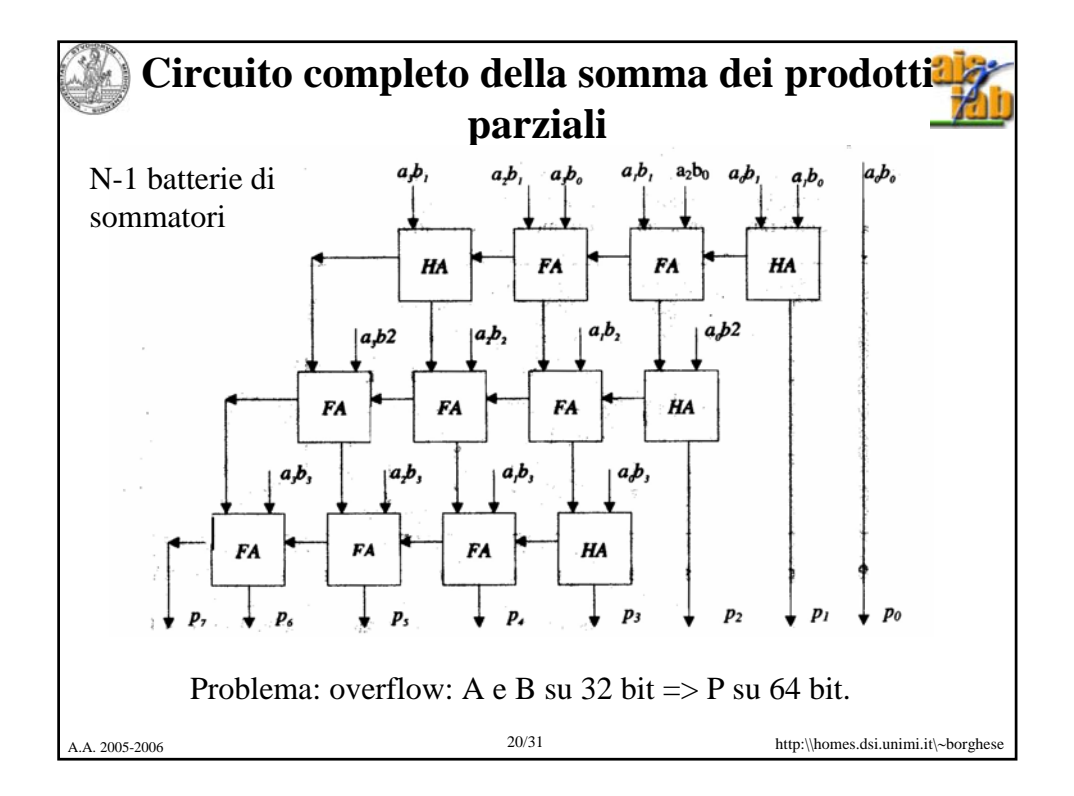

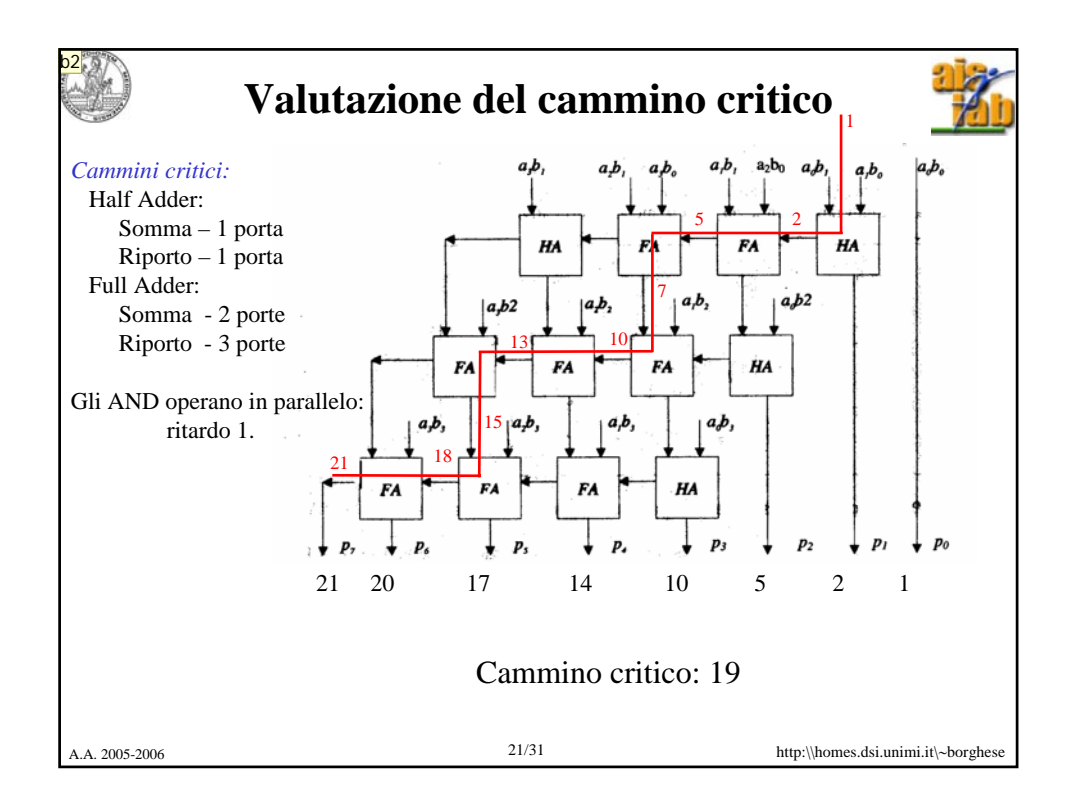

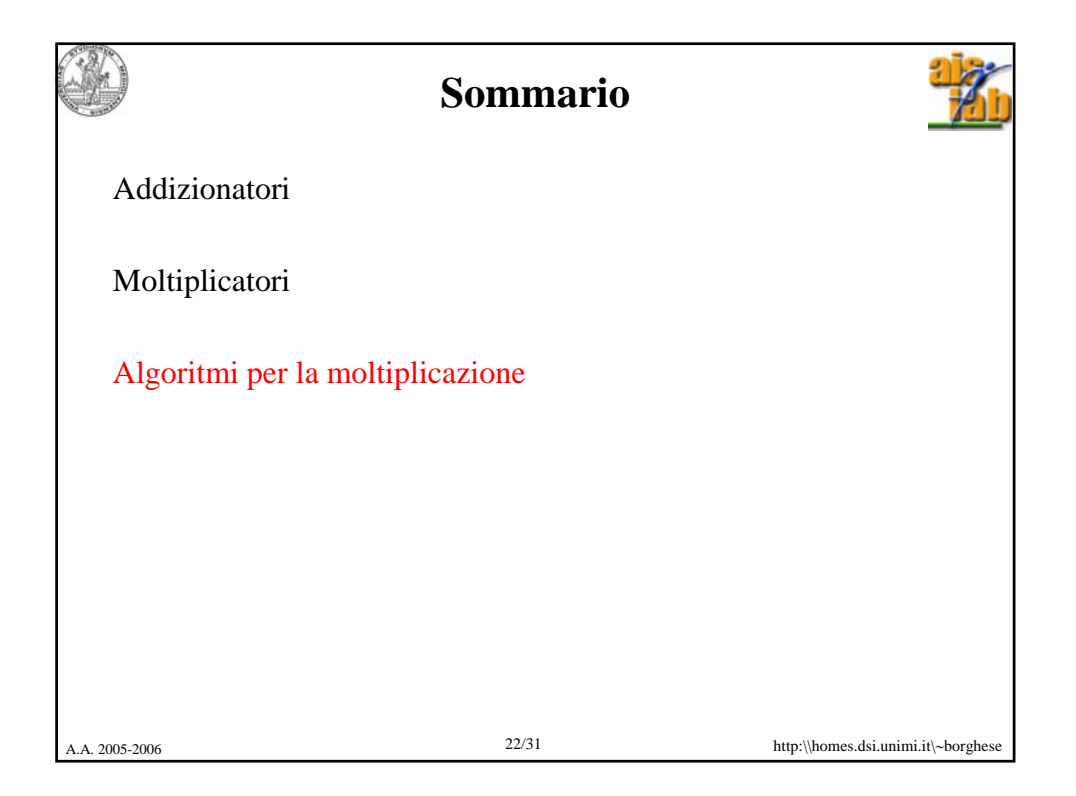

**b2** prova lalfafdafdakmn adf borghese; 14/03/2005

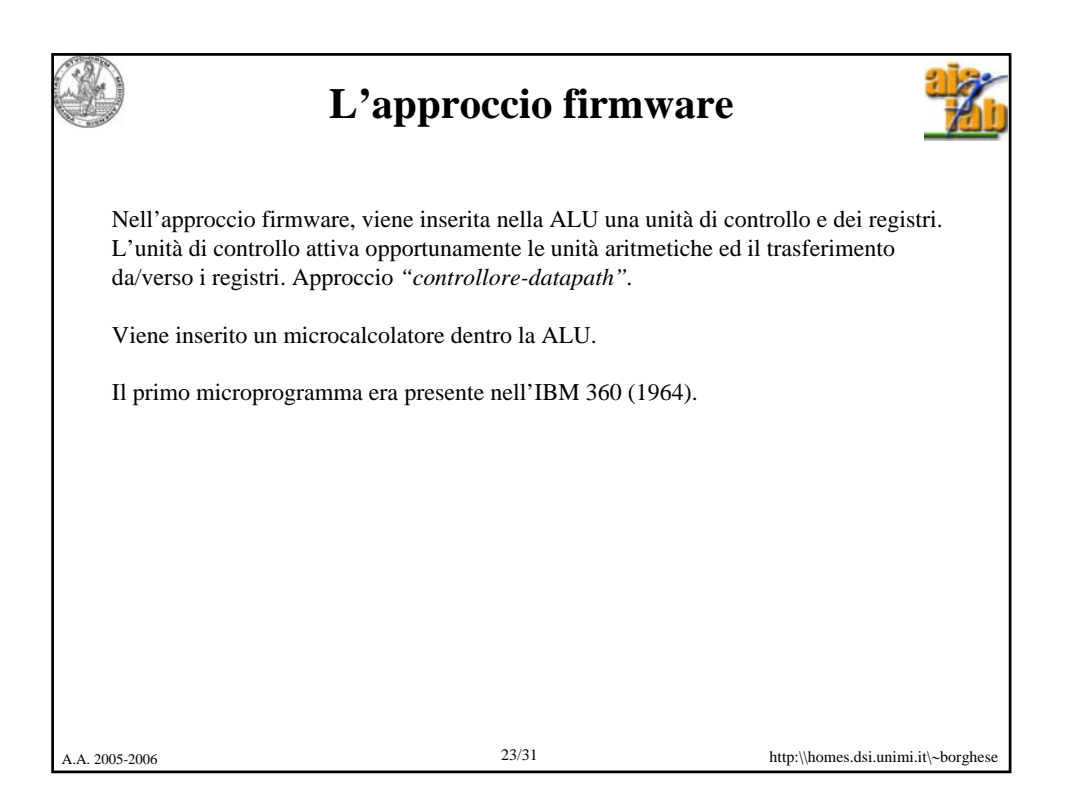

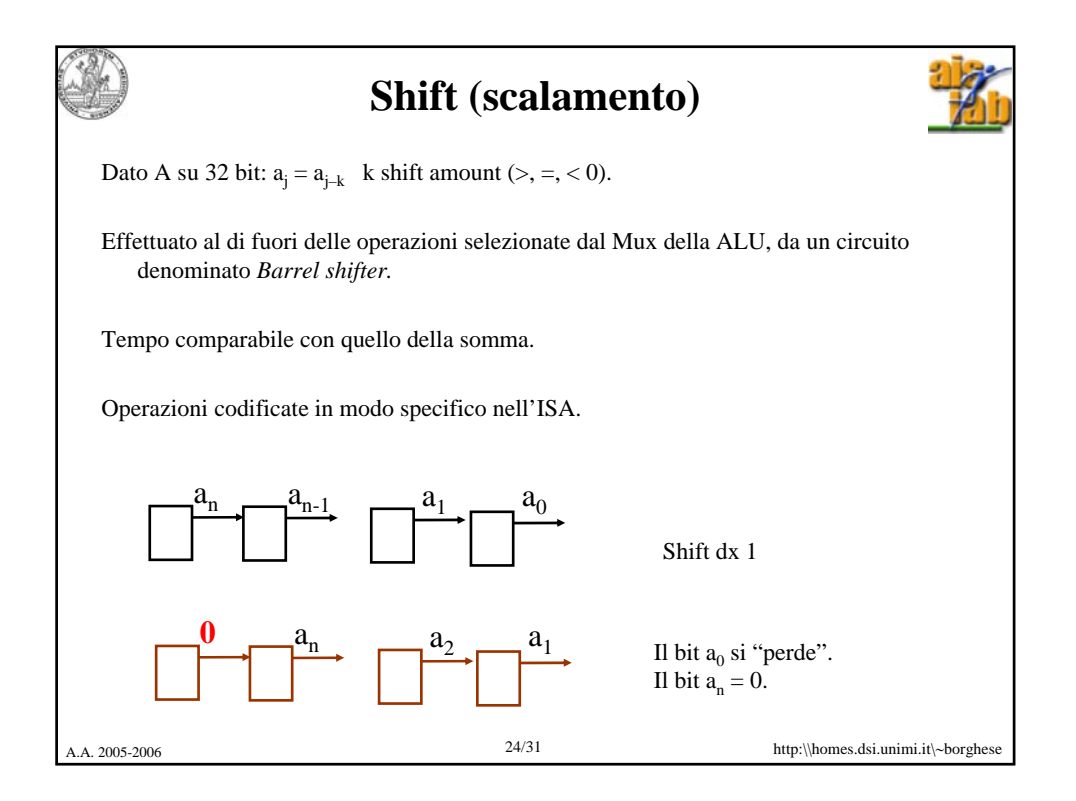

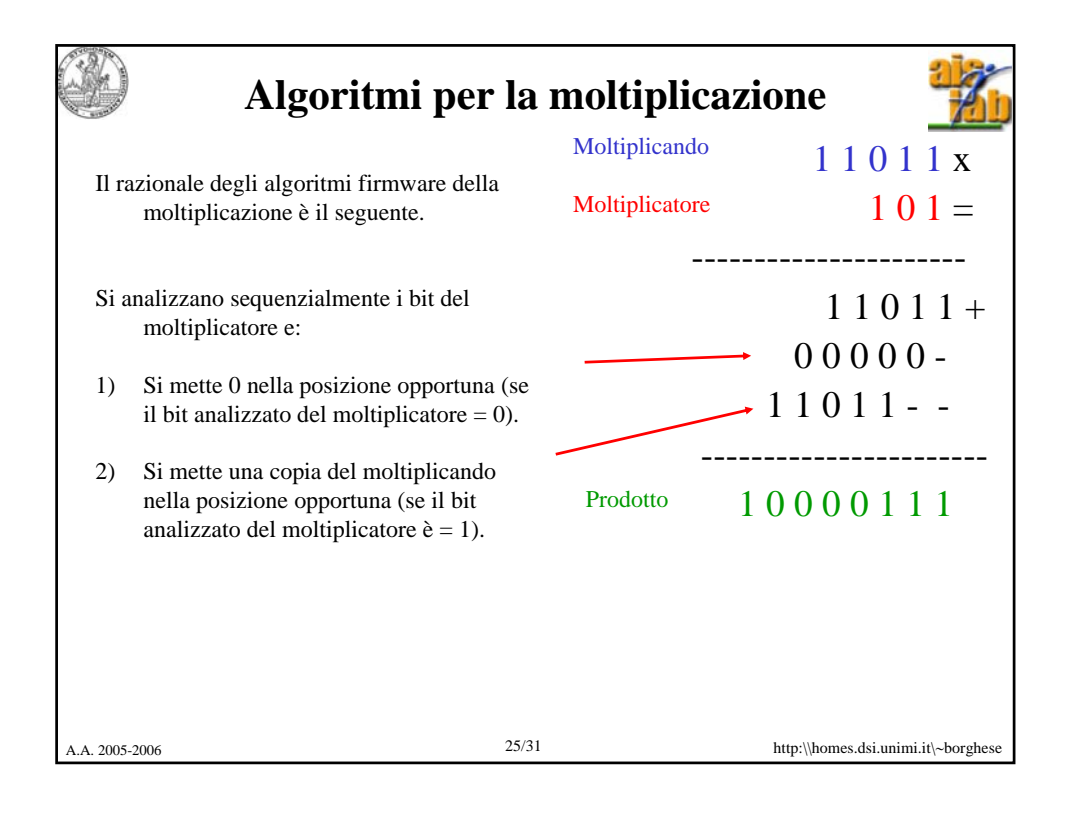

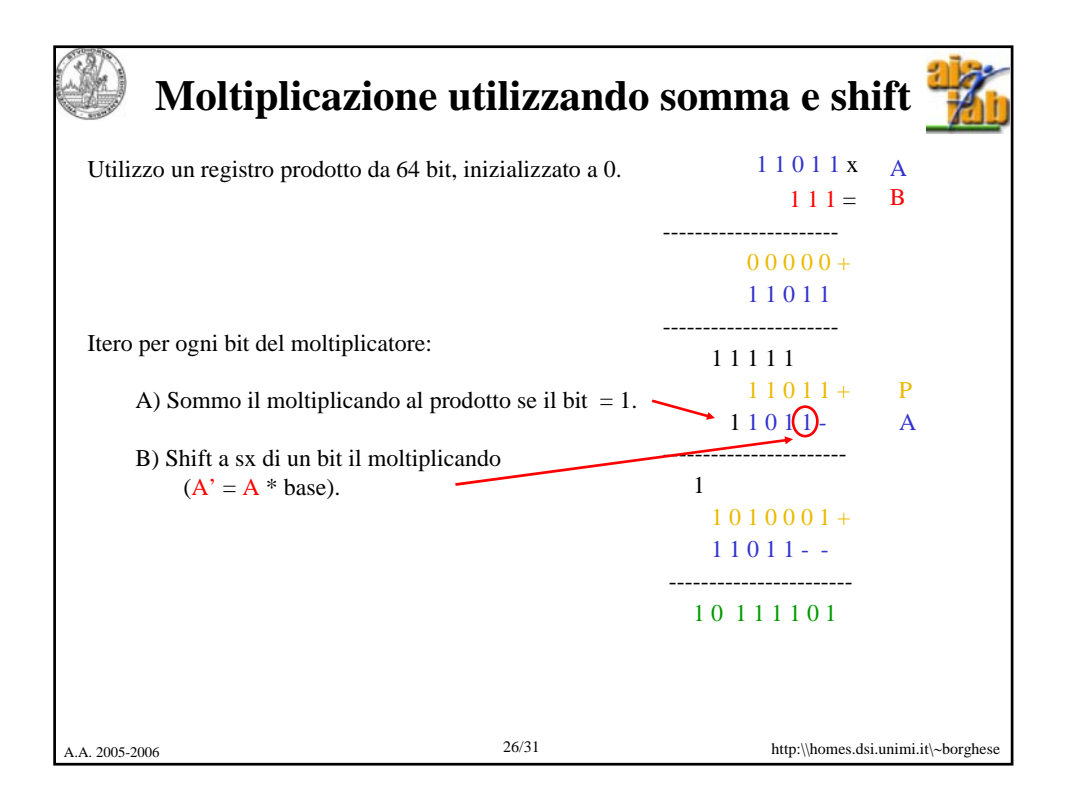

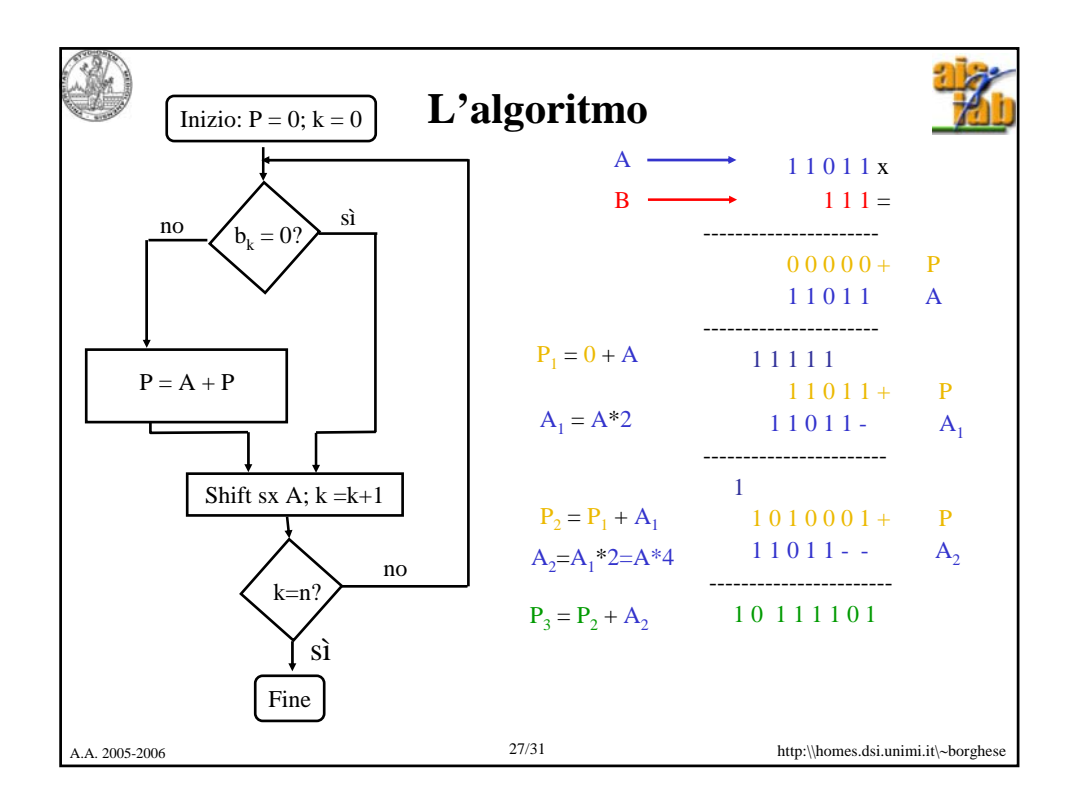

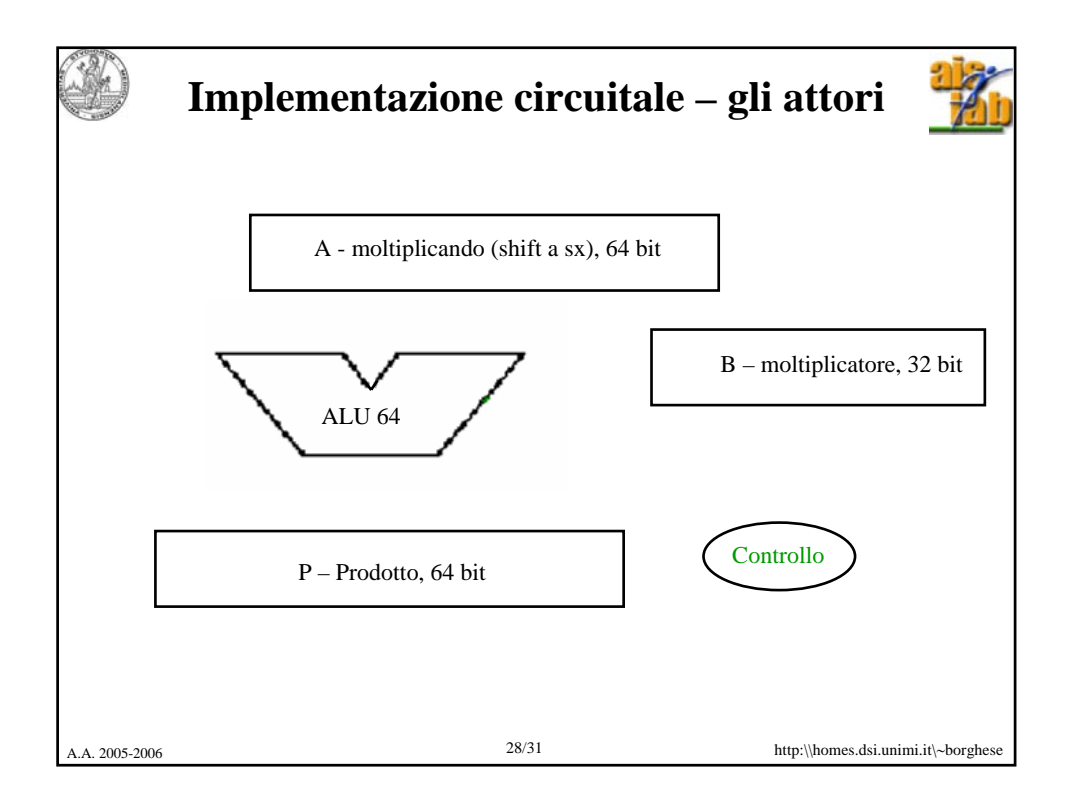

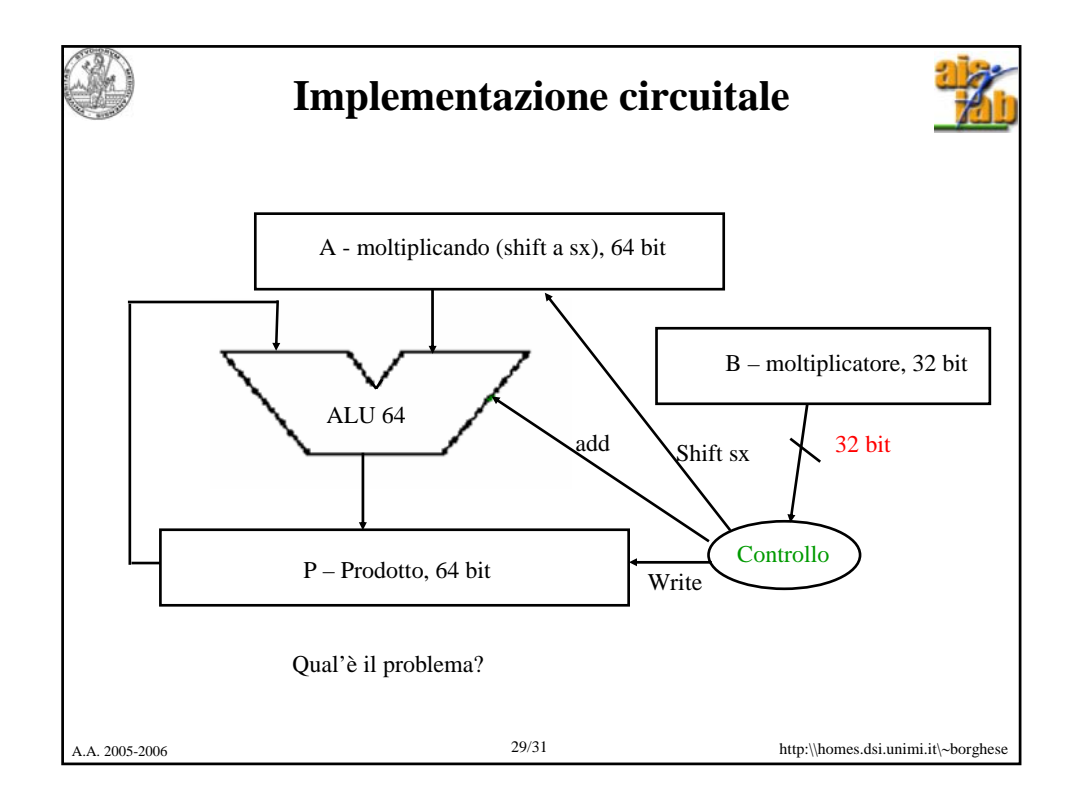

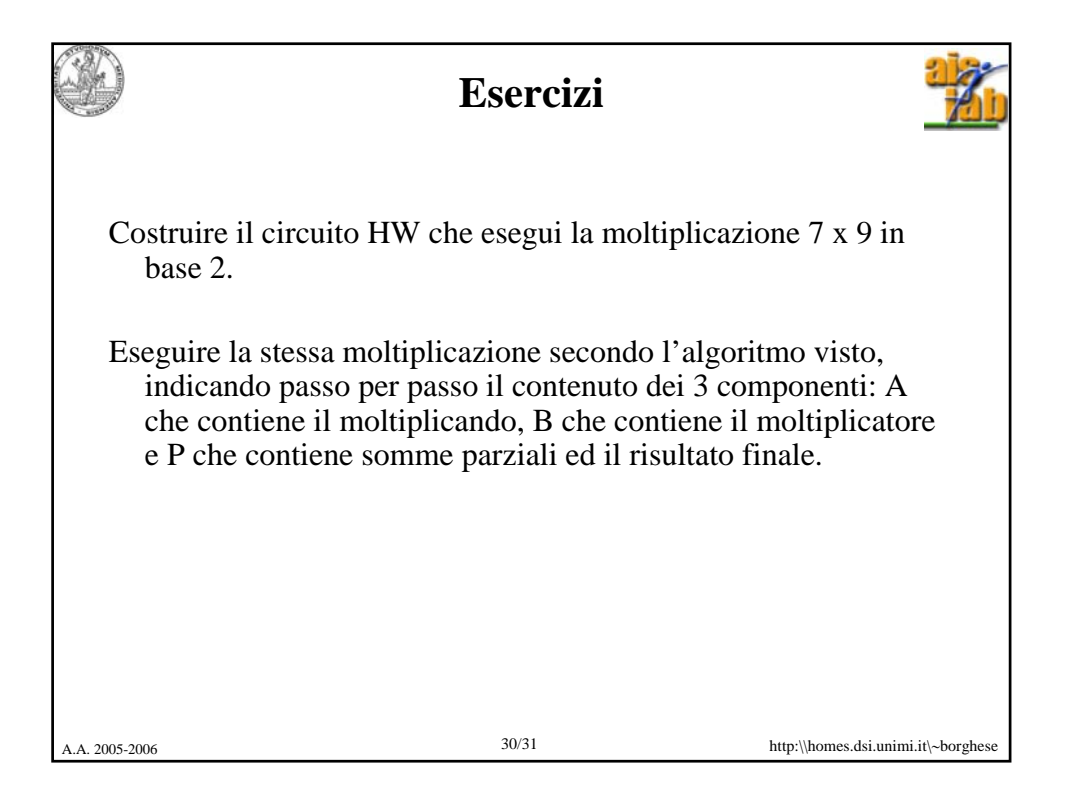

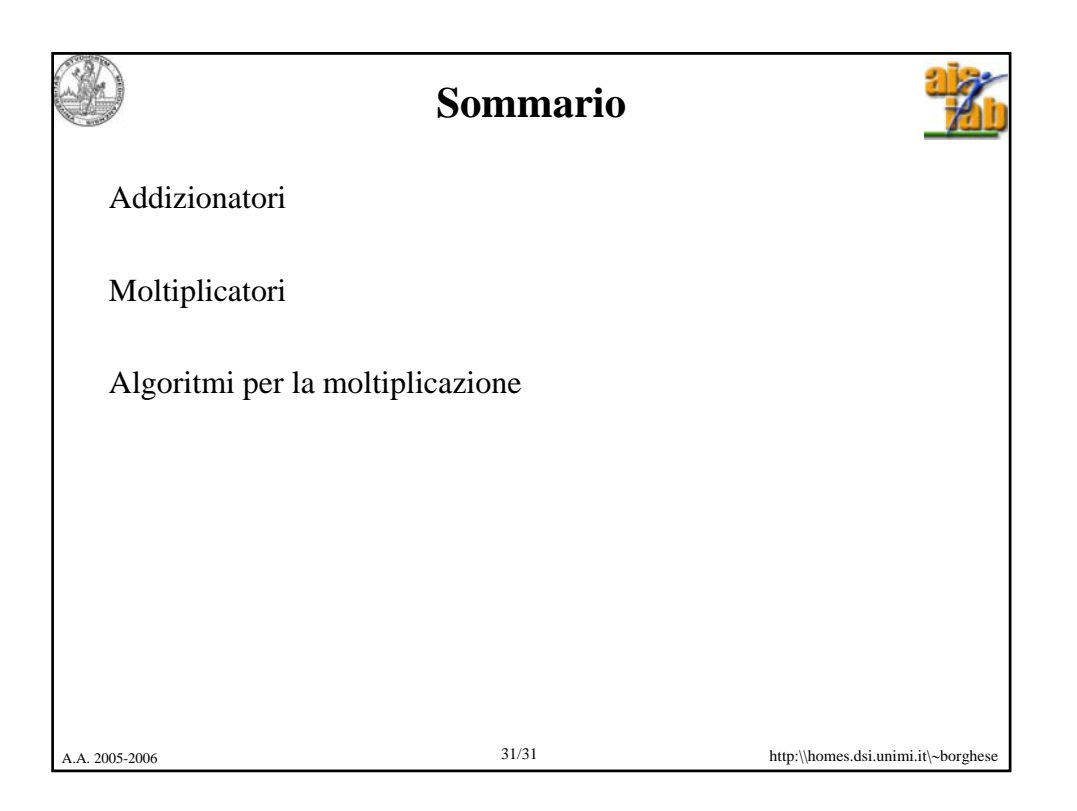